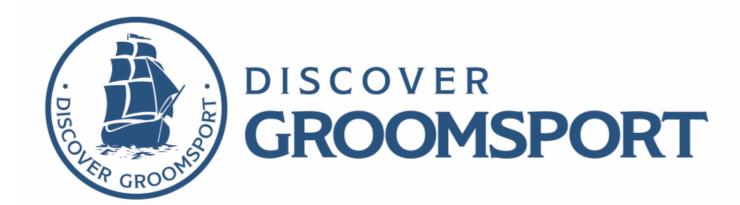

## DESIGN PITCH

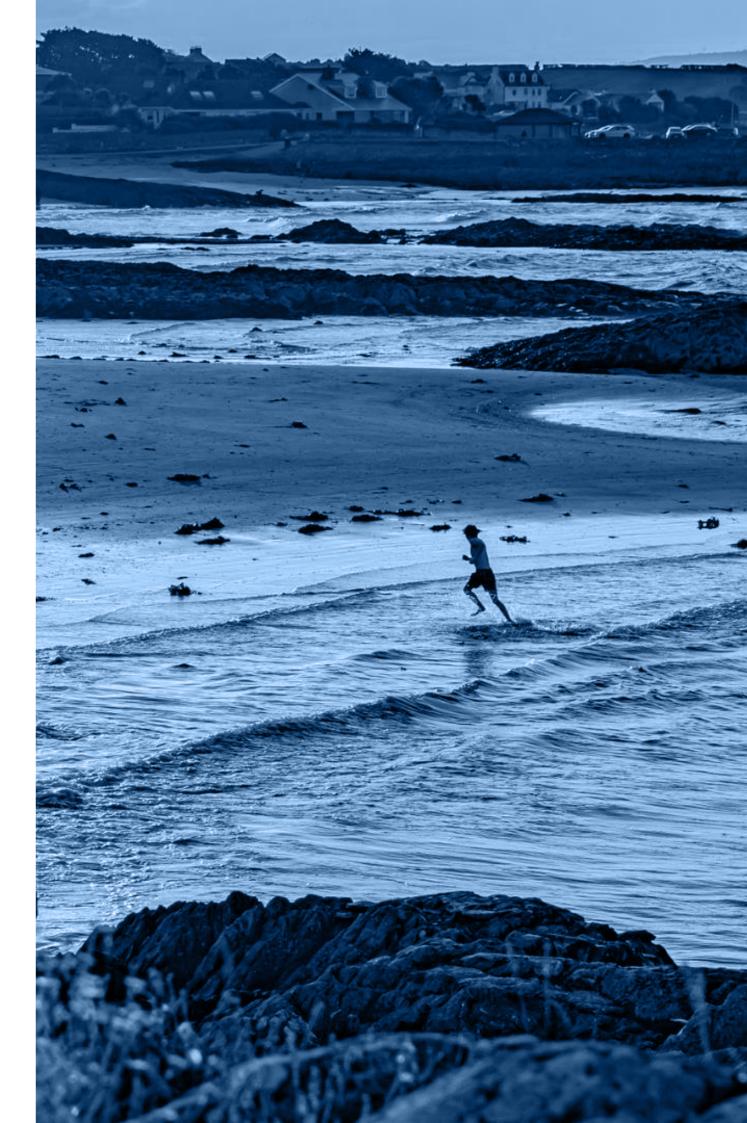

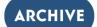

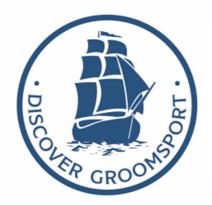

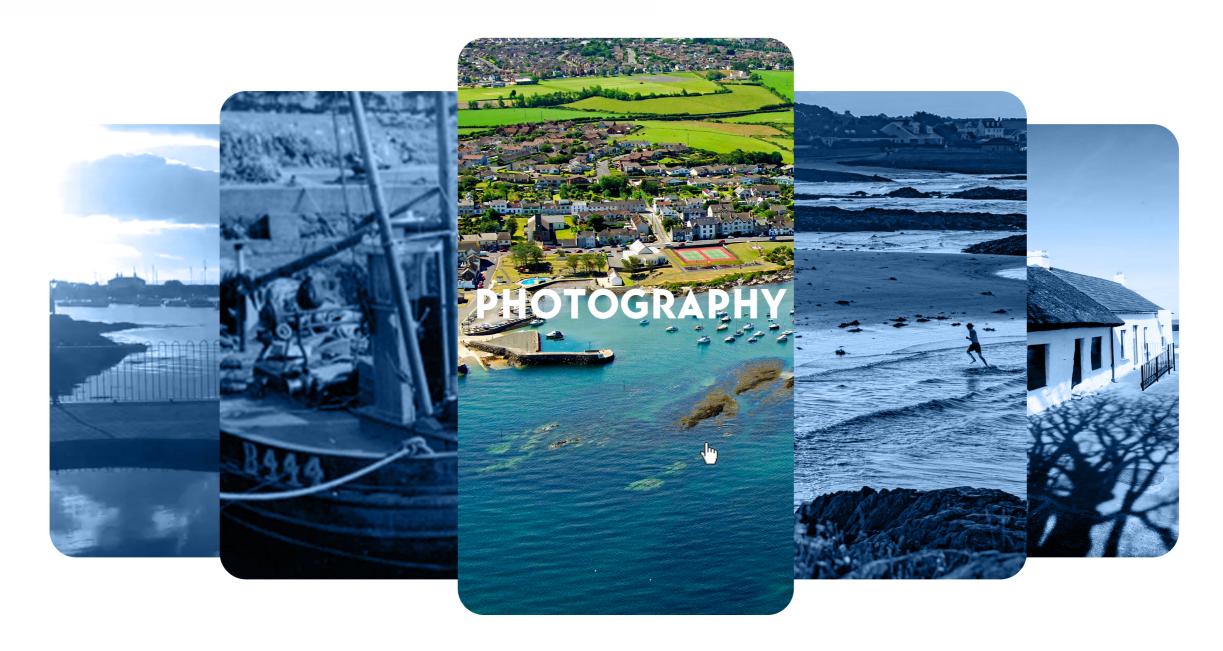

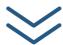

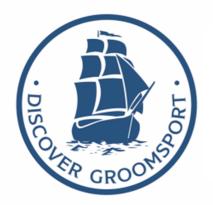

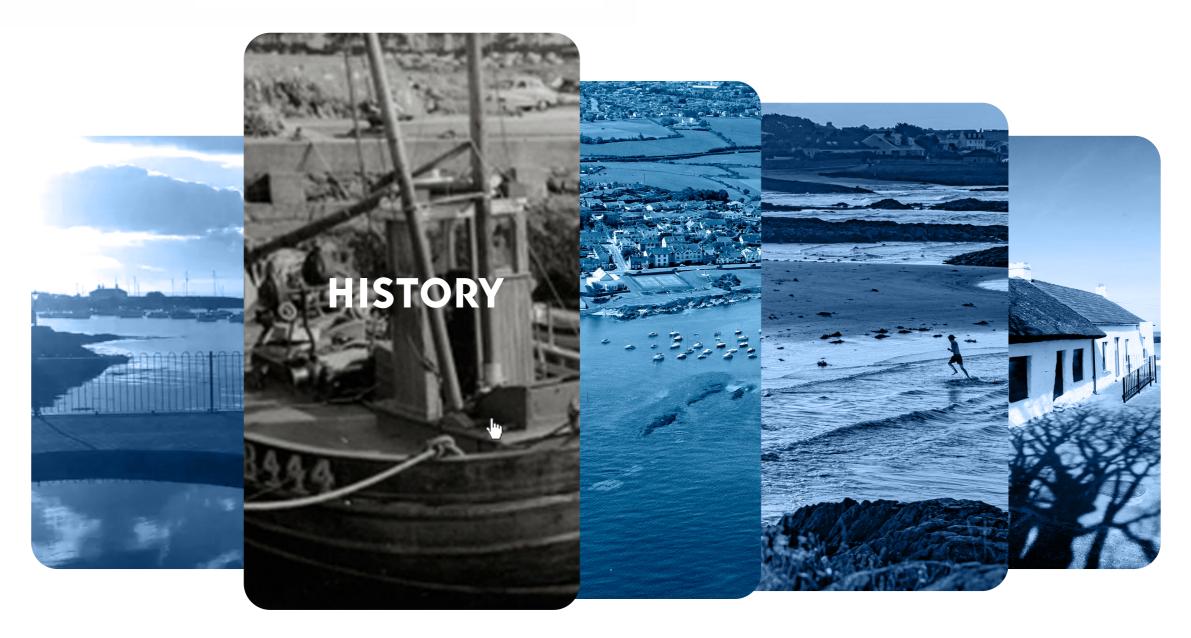

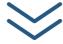

Simplified logo displayed top left

Hover carosel function, Depending on which image the cursor is on, the image will expand and fade to it's original colour and the title of the category will appear. Clicking the image will direct user to page dedicated to category.

Hamburger icon allowing for expanded header links.

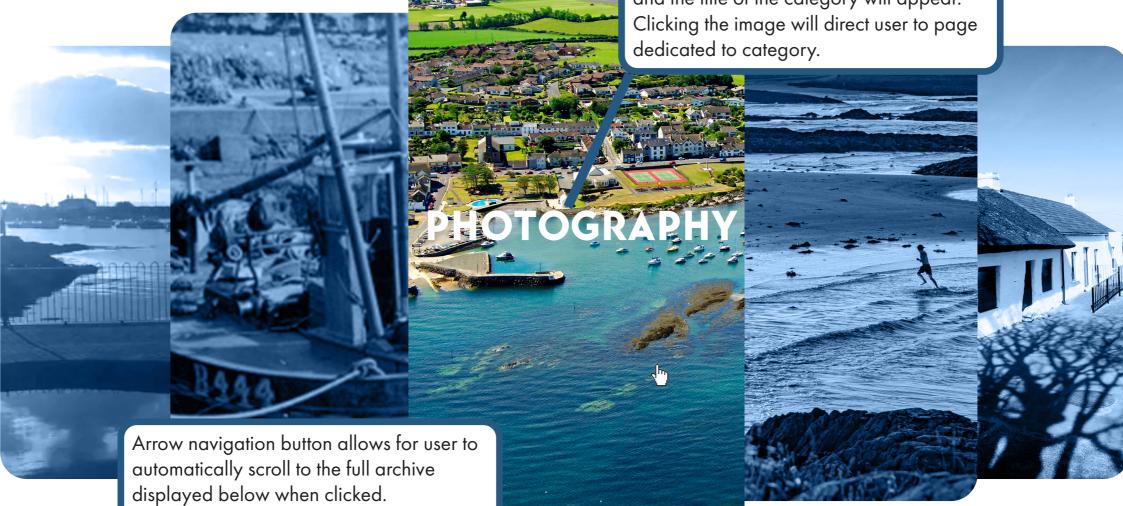

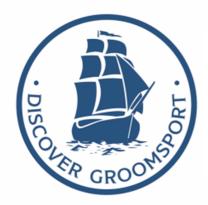

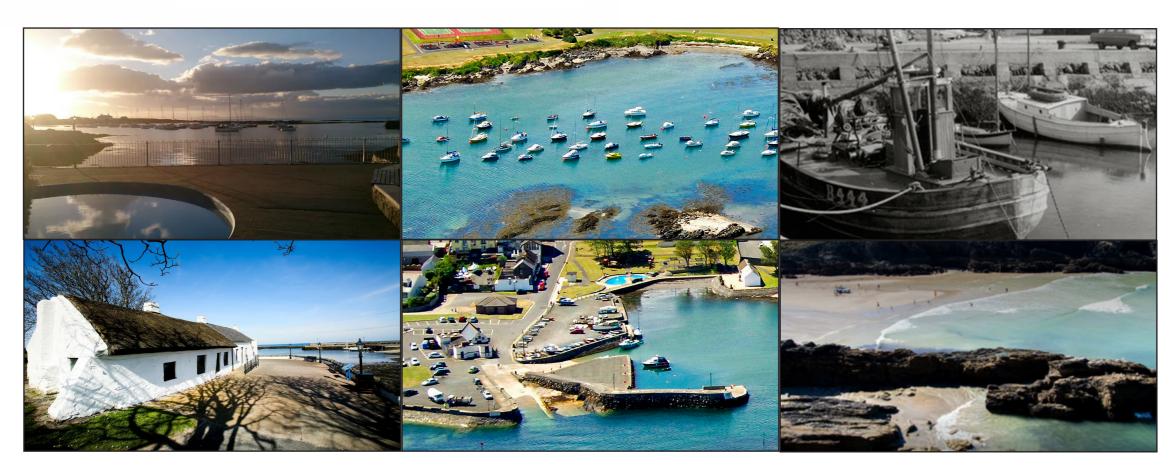

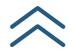

## **USEFUL LINKS**

Data Privacy Notice
Safeguarding Vulnerable Adults Policy
Child Protection Policy
Contact Us

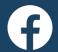

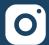

## APPLE MOCKUPS

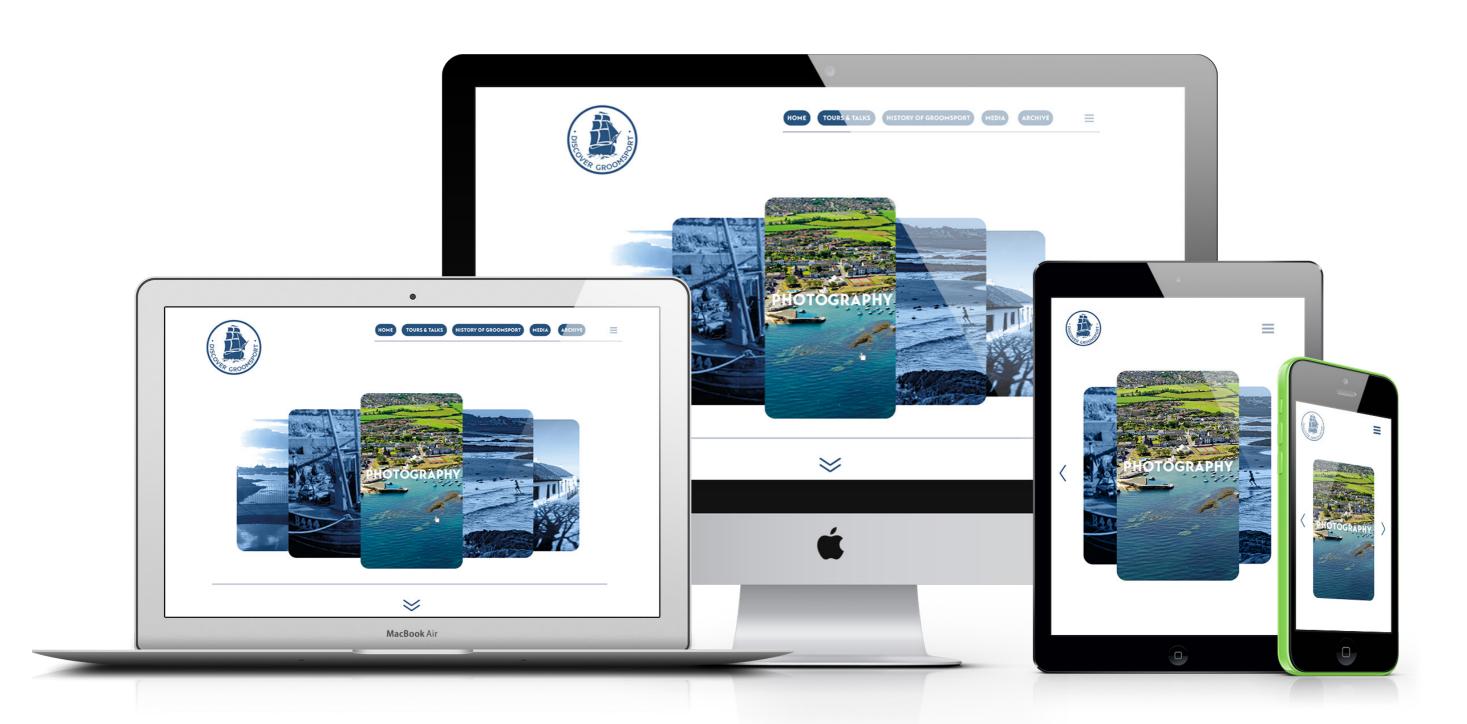

## QR CODE

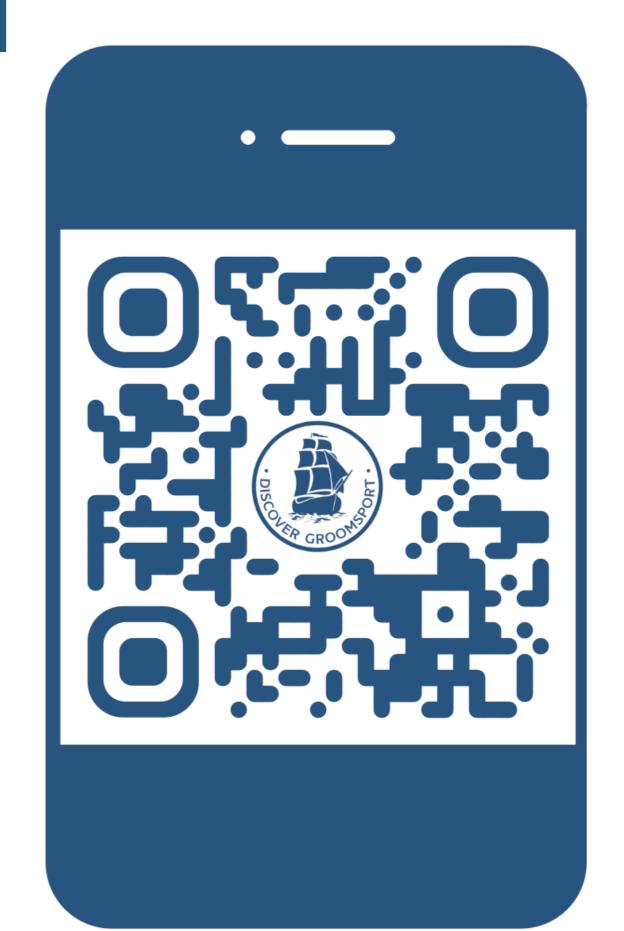